# **Bandwidth Monitoring FAQ**

- [What devices can I monitor?](#page-0-0)
- $\bullet$ [Monitoring Internet throughput](#page-0-1)
	- [My router supports UPnP what can I monitor?](#page-0-2)
		- [Troubleshooting Tips](#page-0-3)
	- [My Router supports SNMP what can I monitor?](#page-0-4)
- [Monitoring the throughput of my Mac / PC / Linux workstation / server](#page-1-0)
- [Monitoring the throughput of my iPhone / iPad / Android phone / PlayStation / Xbox etc.](#page-1-1)

### <span id="page-0-0"></span>What devices can I monitor?

PeakHour has the ability to monitor the bandwidth throughput of devices that we would consider 'active'; that is, they can respond to queries such as [SNMP](http://support.peakhourapp.com:8090/display/P4W/SNMP) or [UPnP](http://support.peakhourapp.com:8090/display/P4W/UPnP).

Typically devices such as Internet routers, wireless access points, servers, switches, network attached storage (NAS) support monitoring by one or both of these protocols.

As a general rule of thumb, here is a list of devices that can and can't have their bandwidth throughput monitored by PeakHour. Note this list is not exhaustive and there may be exceptions. In particular, most residential Internet routers only implement UPnP and many of them do it **badly**. For this reason, if you wish to monitor Internet throughput via one of these routers, we always recommend users test PeakHour first before buying a license.

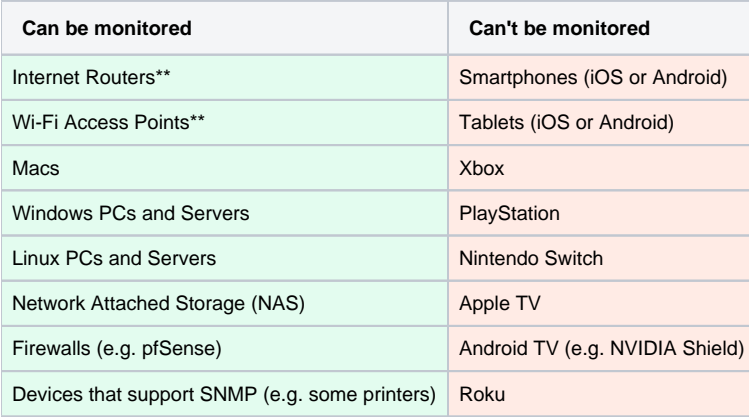

\*\* Must support UPnP and / or SNMP

## <span id="page-0-1"></span>Monitoring Internet throughput

In order to monitor your Internet throughput, first you will need a router that supports either UPnP or SNMP.

For more information, check your router manual and / or web UI or mobile app to see if it has one or both these options available.

### <span id="page-0-2"></span>My router supports UPnP - what can I monitor?

If your router supports UPnP, it will report the upload and download activity of the Internet-facing (sometimes referred to as 'WAN') interface to PeakHour. PeakHour will then use this to measure and graph Internet throughput and usage. Note that UPnP doesn't provide information on individual device usage, so it is not possible to break down traffic by device or application.

#### <span id="page-0-3"></span>**Troubleshooting Tips**

If your router is not showing up in PeakHour or the numbers being reported don't look accurate, here are some tips:

- 1. Check your router's administration screen and look for 'UPnP' or 'Universal Plug and Play'. Ensure this setting is enabled.
- 2. In PeakHour, open Preferences and choose + > Bandwidth Monitor. Look for your router in the detected devices list.
- 3. If your router is not displayed, try resetting it. Note that not all routers properly implement the UPnP specification. In such cases, even if UPnP is enabled, it may not show up in PeakHour.
- 4. Be sure to perform a 'sanity check' of what PeakHour is reporting vs. what you expect to see. Some router manufacturers have been known to not accurately report throughput, so it makes sense to double-check.

<span id="page-0-4"></span>If you suspect the throughput PeakHour displays is not accurate, check this article for further troubleshooting tips: [PeakHour isn't seeing my](http://support.peakhourapp.com:8090/pages/viewpage.action?pageId=5603403)  Λ [router / isn't reporting bandwidth / appears to be reporting incorrectly. How can I check?](http://support.peakhourapp.com:8090/pages/viewpage.action?pageId=5603403)

#### My Router supports SNMP - what can I monitor?

SNMP is a more capable monitoring protocol than UPnP as it allows you to specify which interface's throughput you'd like to monitor. This allows you more control and provides better visibility of what is going on on your router. Most routers support monitoring of the WAN or Internet interface and may also support monitoring of the WiFi interface (if supported) and ethernet ports (either as a group or individual).

All routers however are different so it's not possible to provide a simple guide on which interface to use. If you're unsure, try generating some traffic of a known speed ([speedtest.net](http://speedtest.net) is excellent for this) and comparing it to what you see in PeakHour.

### <span id="page-1-0"></span>Monitoring the throughput of my Mac / PC / Linux workstation / server

These types of devices are relatively easy to monitor as they either support SNMP or can have SNMP enabled.

Check out our guide: [I'd like to monitor my Mac/PC/Linux devices. How can I enable them?](http://support.peakhourapp.com:8090/pages/viewpage.action?pageId=5603385) for more information.

### <span id="page-1-1"></span>Monitoring the throughput of my iPhone / iPad / Android phone / PlayStation / Xbox etc.

"Passive" devices that don't support running SNMP or UPnP can't generally be monitored as there is no way to query them.

However, you can monitor their usage indirectly by monitoring the Internet router they are connected to and you can monitor other devices in order to build up an overall picture of usage on your network.